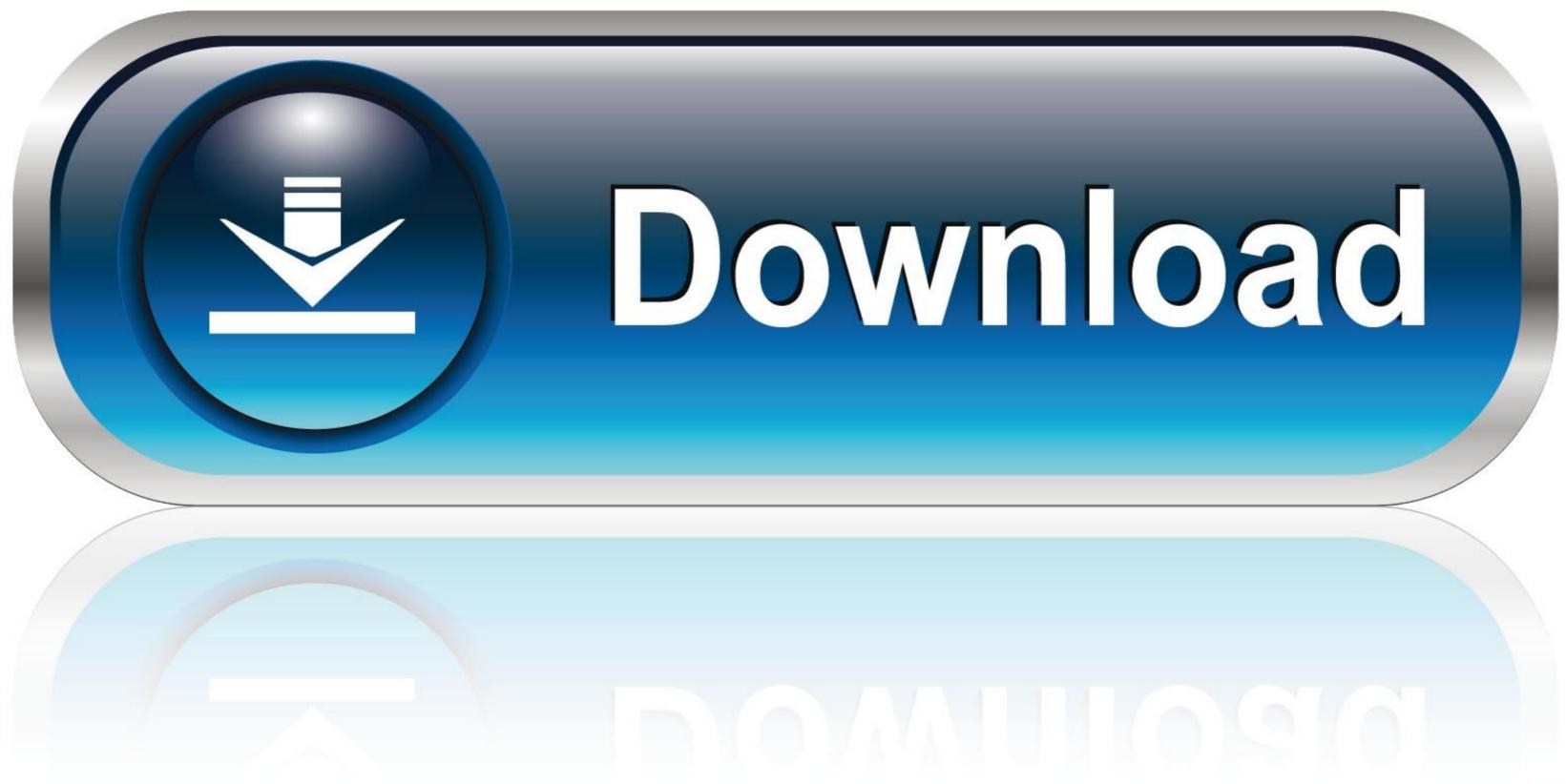

## Arc Conv.exe Download

| Invite de commandes – 🗇 🗙                                                                                                    | edia/podcasts × 🕢 New content - Fuwanovel × 📃 – 🗖 ×                                                                                                    |
|----------------------------------------------------------------------------------------------------|----------------------------------------------------------------------------------------------------|
| Microsoft Windows [version 6.3.9600]<br>(c) 2013 Microsoft Corporation. Tous droits réservés.                                                                               | 5 🔂 😋 =                                                                                                    |
| C:¥Users¥sacha>cd C:¥Users¥sacha¥DownToads¥VN dumpyard¥arc_conv-master                                                                                                    | Précédent. Sujet   Suivant. sujet                                                                                                    |
| C:¥Users¥sacha¥Downloads¥VN dumpyard¥arc_conv-master>arc_conv.exe                                                                                                    | Message                                                                                                    |
| C:¥Users¥sacha¥Downloads¥VN dumpyard¥arc_conv-master>arc_conv.exe npa_sg "C:¥Pro<br>gram Files¥Steins;Gate¥cg.npa" "C:¥Users¥sacha¥Downloads¥VN dumpyard¥SteinsGate"        | D Posté le: 4 Février 2013, 12:10                                                                                                    |
| C:¥Users¥sacha¥Downloads¥VN dumpyard¥arc_conv-master>arc_conv.exe -o npa_sg "C:¥<br>Program Files¥Steins;Gate¥cg.npa" "C:¥Users¥sacha¥Downloads¥VN dumpyard¥SteinsGa<br>te" | de fichier si le fichier sélectionné est une archive qui est pris en charge, son contenu seront déballés dans<br>és dans l'archive seront converties dans un format plus pratique pour la visualisation (tga).<br>jon actuelle, le déballage peuvent être arrêtés si vous appuyez sur Ctrl-C ou Alt-F4 lorsque la fenêtre est au |
| C:¥Users¥sacha¥Downloads¥VN dumpyard¥arc_conv-master>arc_conv.exe                                                                                                    | options sur la ligne de commande.                                                                                                    |
| C:¥Users¥sacha¥Downloads¥VN dumpyard¥arc_conv-master>arc_conv.exe "npa_sg" "C:¥P<br>rogram Files¥Steins;Gate¥cg.npa" "C:¥Users¥sacha¥Downloads¥VN dumpyard¥SteinsGat<br>e"  | ntre guillemets<br>pertoire (par défaut c 46 de presse), rar - rar sans compression, de goudron et utar - récipient de goudron                                                                                                    |
| C:¥Users¥sacha¥DownToads¥VN dumpyard¥arc_conv-master>arc_conv.exe -F "npa_sg" -o                                                                                            | aut); 2, 3 - conversion de fichiers dans le dossier spécifié, spécifiez l'option - fmt nécessairement (2 - aucun                                                                                                    |
| "C:¥Program Files¥Steins;Gate¥cg.npa" -dest "C:¥Users¥sacha¥Downloads¥VN dumpya<br>rd¥SteinsGate"                                                                           | t utilisé pour le nom de fichier original et "~", pour les archives extension est ajoutée. emballage:<br>au format] Options, et une liste des formats pris en charge peut être trouvé à la fin de "formats.txt"                                                                                                    |
| C:¥Users¥sacha¥Downloads¥VN dumpyard¥arc_conv-master>_                                                                                                    |                                                                                                    |
|                                                                                                    |                                                                                                    |
|                                                                                                    | fiée dans license.txt, il est dans l'archive et dossier de récupération.)<br>ns "license.txt", il est à l'intérieur et non l'archive avec mot de passe.)                                                                                                    |
|                                                                                                    | 6-32 Assembler), text_conv (C))                                                                                                    |
|                                                                                                    |                                                                                                    |
|                                                                                                    |                                                                                                    |
|                                                                                                    | ▲ 🗎II 🕪 FRA 00:52<br>25/07/2014                                                                                                    |

Arc Conv.exe Download

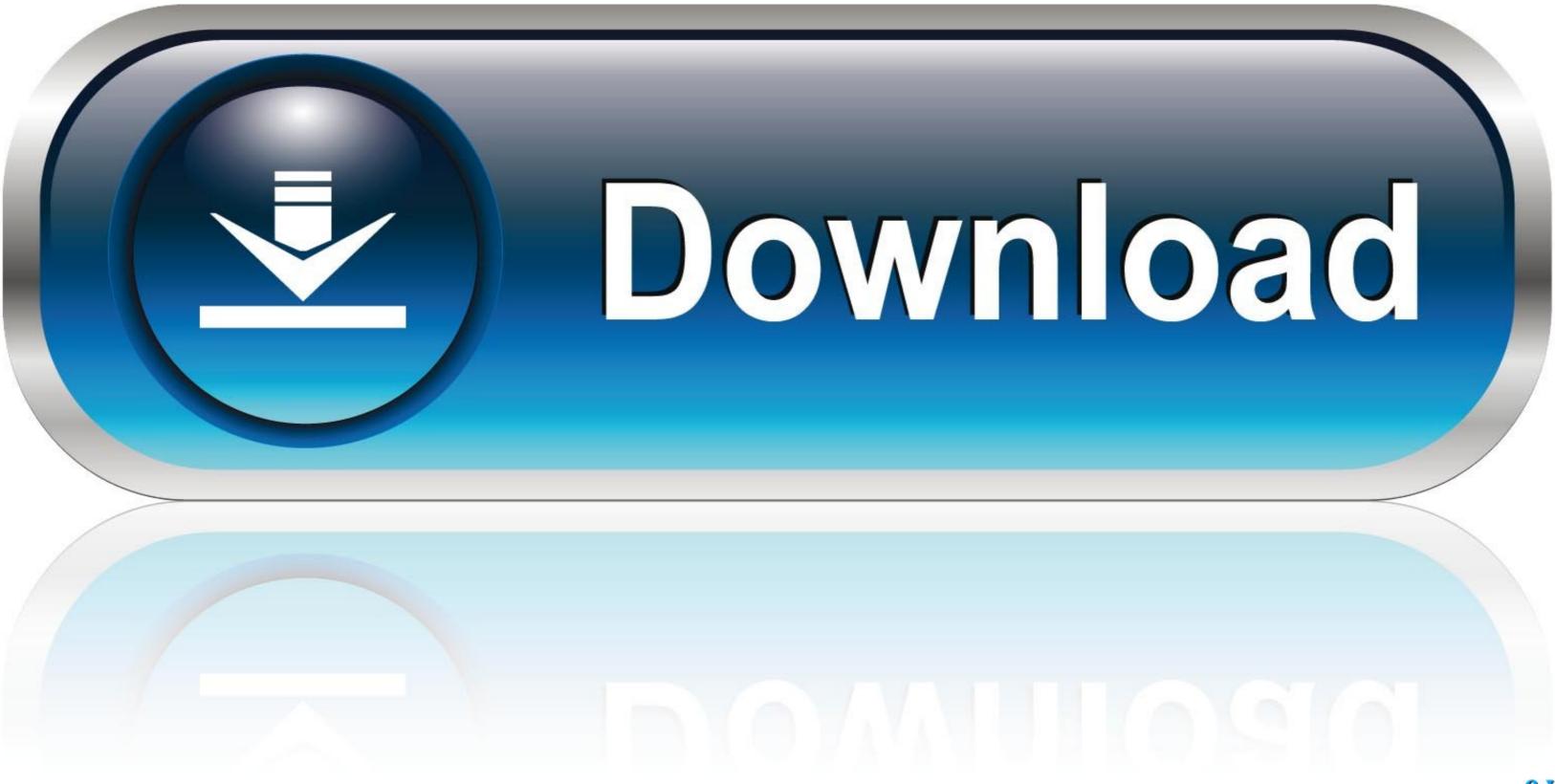

Autodesk has a free software download on their website that can convert. DWG files from ... DXF and DWG files may contain lines or arcs that look connected on .... ARC-16 Settings (via direct connection with a null modem cable). ... download AutoLoad free from the Burk Technology web site at www.burk.com. ... this applies to the Millivolts (MV) conversion type, and in 5-series firmware, this applies to the .... In addition to PDF Architect Free, our PDF editor is available in three different ... it is sometimes necessary to convert existing PDF documents into other types of .... Download link: www.fluffyquack.com/tools/ARCtool.rar ... gameplay and other data in MTF games and ARCtool can convert most of them. ... never mind fluffyquack thanks anyways i didnt have the arctool.exe in the same folder

A free, opensource, multiplatform, universal viewer, annotator and toolbox intended for, ... PLG) to EDF+ converter (including annotations); ASCII to EDF/BDF converter ... Download. This is free software, it is experimental and available under the GPL License version 3. ... Arch Linux users can install from the user repository: .... View, sign, collaborate on, and annotate PDFs with our free Adobe Acrobat Reader. And to create, protect, convert, and edit PDFs, try out Acrobat Pro. Download ...

## conve

convert, converse, convo, convection, convert pdf to word, conviction, convolutional neural network, convex, convenience store, convolution, converse ayakkabı, converse chuck taylor, convert jpg to pdf, converse türkiye, convert to pdf

IZArc is the best free file compression program supporting many archive formats like: 7-ZIP, A, ARC, ARJ, B64, BH, BIN, BZ2, BZA, C2D, CAB, ...

## converse

TPGi's free color contrast checker tool that allows you to easily determine the contrast ratio of two colors ... Download TPGi Color Contrast Analyser for Windows.. Also, you'll need to download the latest repipack\_filelist. ... Converting them via ImageMagick's convert.exe may cause data loss, because it crops ... I've tested the tools for extracting arc\*.nsa files on the tweaked versions of .... NET Framework to be installed. Read the complete list of System Requirements for additional information. Download ArcReader .... Convert lines in a dxf file into arcs. ... The distance between this two points on the line and arc has to be shorter than the ... Download the free trial version.

## convo

Arc Convert - This convertor can convert the following archives: ... Description. Download ArcConvert 0.70 from our .... Download ArcConvert 0.70 from our .... Download ArcConvert 0.70 from our .... Download ArcConvert 0.70 from our .... Download ArcConvert 0.70 from our .... Download ArcConvert 0.70 from our .... Download ArcConvert 0.70 from our .... ArcConvert on convert the following archives: 7-ZIP/ LZH/ CAB/ ZIP/ ARJ/ ... ArcConvert on convert the following archives: 7-ZIP/ LZH/ CAB/ ZIP/ ARJ/ ... ArcConvert is a free software application from the File Compression .... ArcConvert is a free software application from the File Converter. Bownload the ZIP package and extract to a folder of your ... "D:\Packer\WinRAR.exe not found". ... tried to convert zip to rar, doesnt do it... Download ArcSoft ShowBiz for Windows now from Softonic: 100% safe and virus free. More than 1214 downloads this month. ... Prism Free Video File Converter.. GNU/Linux Linux based Free Desktop Systems · Windows Microsoft's Windows ... Arcs from Inkscape files created with versions older than 1.0 are no longer .... Windows · First, download and install the latest version of GPG4Win has been successfully installed, launch GPA (gpa.exe), either by clicking on .... 6aa8f1186b